## **eFaculty QuickTip: Uploading Packets into eFaculty after Separating Materials**

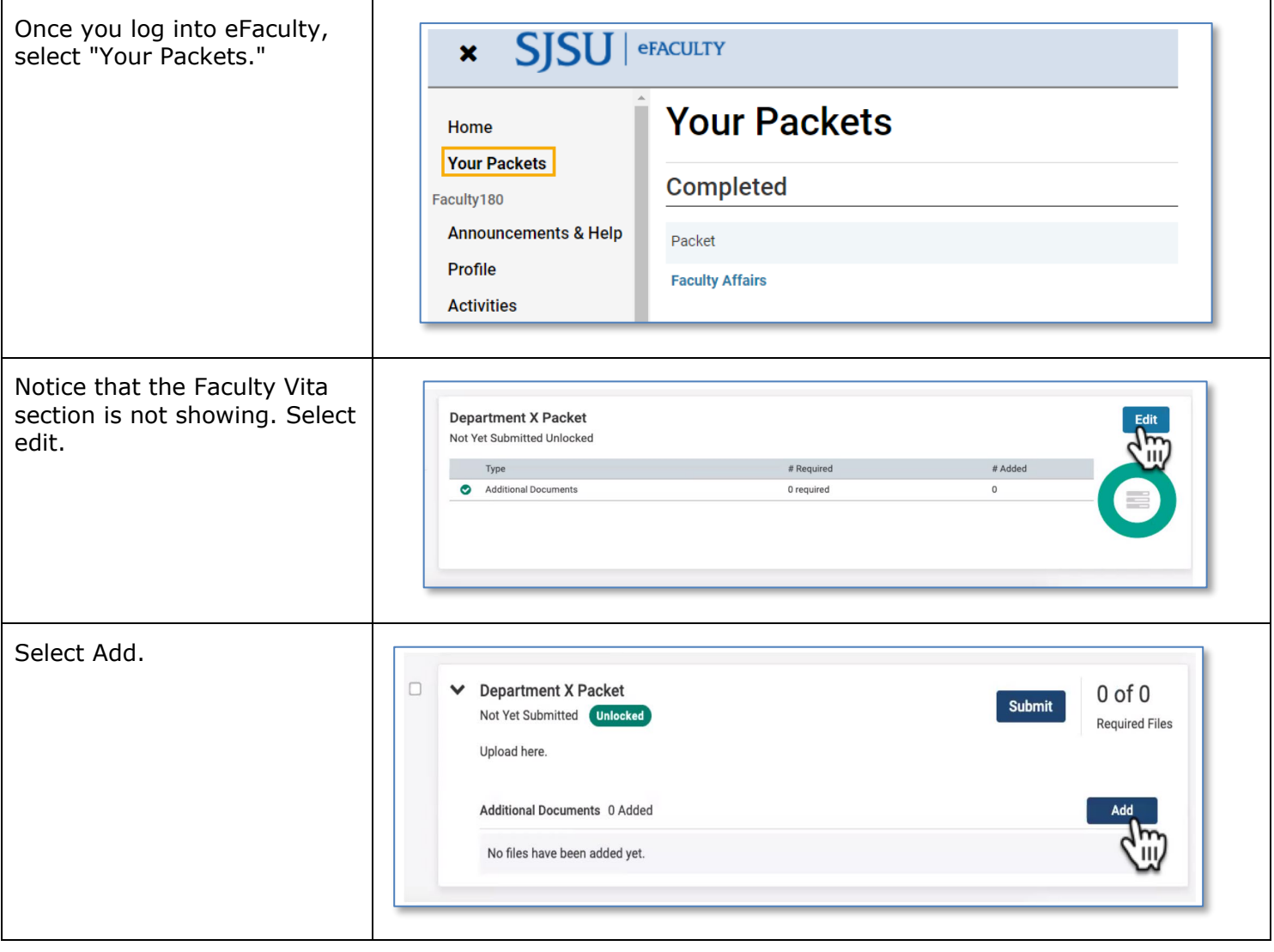

SJSU | UNIVERSITY PERSONNEL

## **eFACULTY QUICKTIP: UPLOADING PACKETS INTO eFACULTY AFTER SEPARATING MATERIALS**

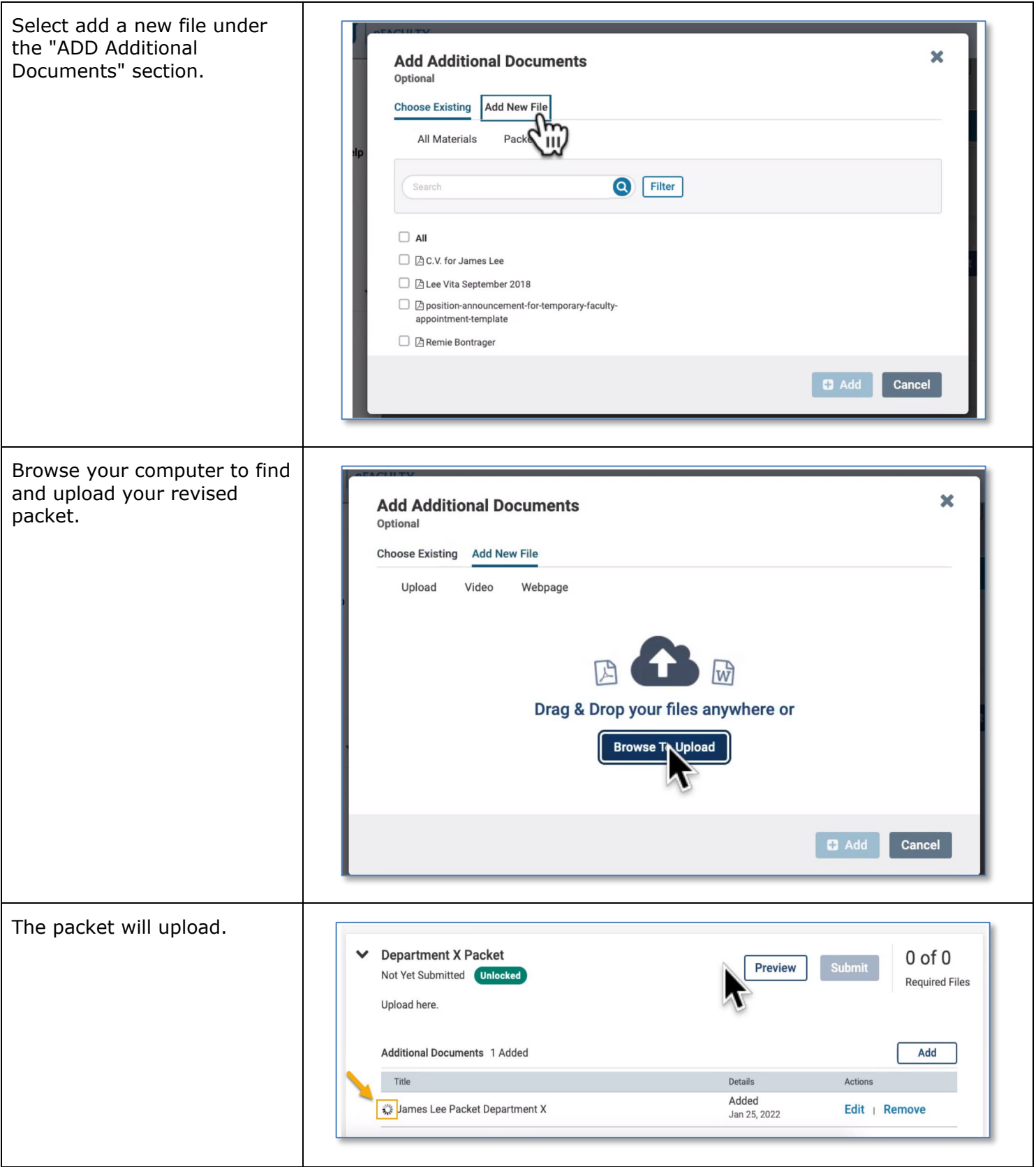

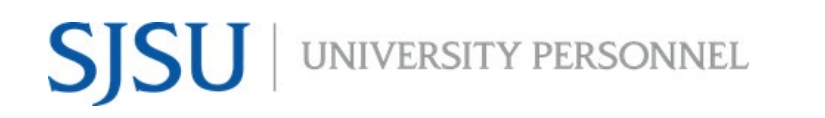

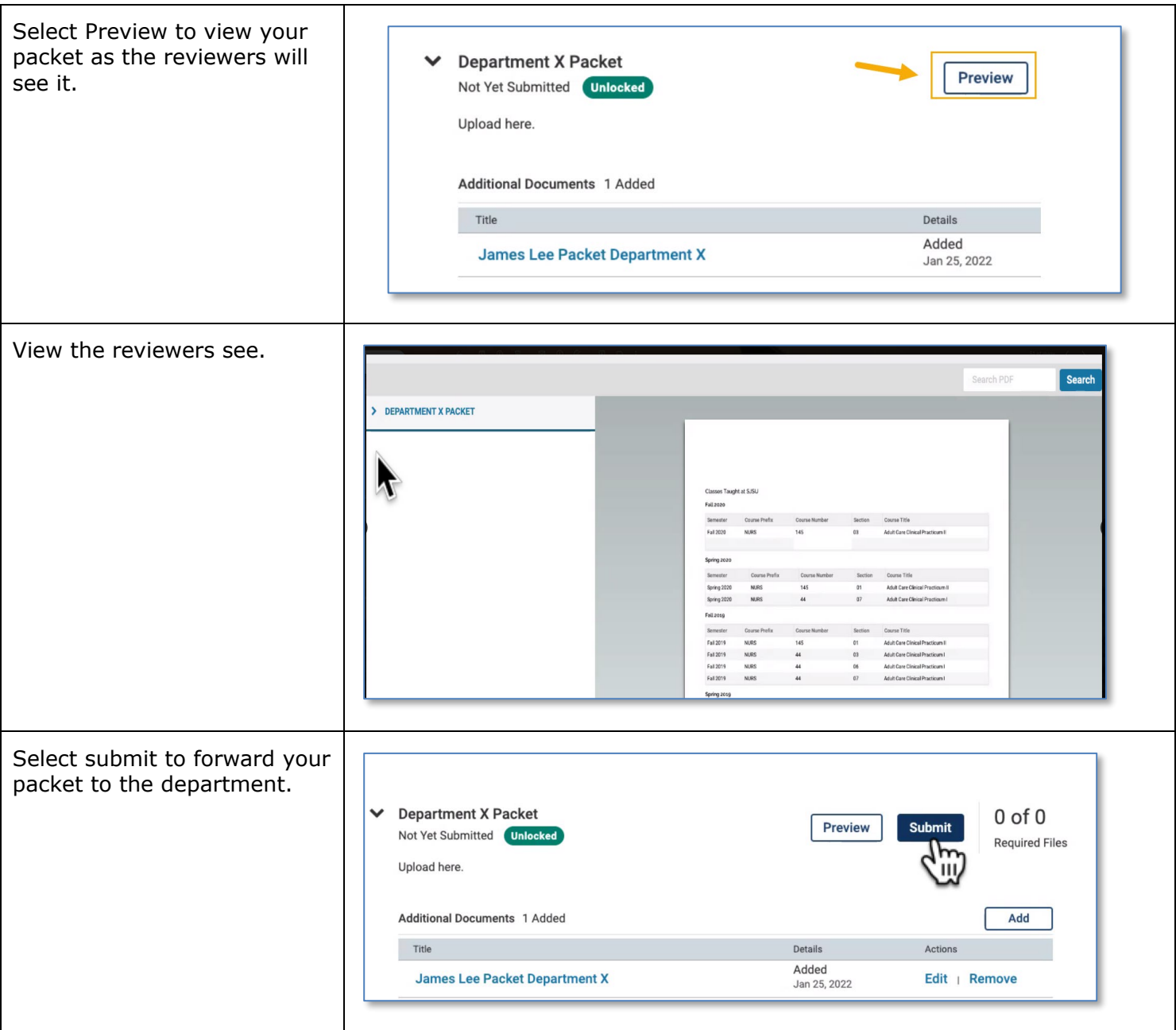